# Electrocardiogram (ECG) IMPC\_ECG\_001

## **Purpose**

To provide a high throughput method to obtain Electrocardiograms in a conscious mouse.

## **Experimental Design**

- Minimum number of animals: 5M + 5F
- Age at test: Week 12
- Sex: We would expect the results of this test to show sexual dimorphism

### **Procedure**

- 1. The lead plates are to be snapped into place onto the top of the pre-amplifier tower. The covering is removed to reveal three gel coated pads surrounded by a sticking plate. The plate will need to be covered with the extra cover in the package.
- 2. Turn on the combined amplifier and the pre-amplifier tower.
- 3. Double click the icon ECG acquisition on the acquisition computer.
- 4. Open the ECG set up file (for default settings).
- 6. Place mouse on pad, lowering the Red Acrylic Cubby to surround the mouse on 3 sides discouraging escape.
- 7. Press Start.
- 8. After the desired acquisition time, (5-10 minutes) stop the reading. There will be one long reading.
- 9. Save the data.
- 10. For additional readings create a new session using the same settings as before.
- 11. When saving sections with good readings, highlight the selected area and then save.

### **Notes**

### **Data Analysis**

- 1. Open Emouse Analyses icon
- 2. Select ECG signals
- 3. Choose folder (all readings in folder will show)
- 4. Click PNN X (for mice: N-N> than 6 ms)
- 5. Choose file(s) by highlighting
- 6. Go
- 7. Bottom file is the corrected file
- 8. Red dots should be on peak of R waves, if image appears inverted click invert
- 9. Click Add, or minus if R waves are not marked with red dots or if too many are marked
  - L click to zoom in

- R click to zoom out
- 10. 'What if?' button to remove unwanted sections
  - L click image (zooms in)
  - L click left boundary
  - L click right boundary
- 11. Options- click more if want to exclude more sections
- 12. Undo available
- 13. Go
- 14. Here can input animal data if desired
- 15. Save- For the first mouse in in group, hit save, a new results folder will be created within the folder with the mouse data. Then can click quick save or next.
- 16. For the rest of the mice in the series, can hit quick save at this point- saves in last selected file will group all files together in same excel sheet.
- 17. Open Emouse Analyses icon
- 18. Select ECG signals
- 19. Choose folder (all readings in folder will show)
- 20. Click PNN X (for mice: N-N> than 6 ms)
- 21. Choose file(s) by highlighting
- 22. Go
- 23. Bottom file is the corrected file
- 24. Red dots should be on peak of R waves, if image appears inverted click invert
- 25. Click Add, or minus if R waves are not marked with red dots or if too many are marked
  - L click to zoom in
  - R click to zoom out
- 26. 'What if?' button to remove unwanted sections
  - L click image (zooms in)
  - L click left boundary
  - L click right boundary
- 27. Options- click more if want to exclude more sections
- 28. Undo available
- 29. Go
- 30. Here can input animal data if desired
- 31. Save- For the first mouse in in group, hit save, a new results folder will be created within the folder with the mouse data. Then can click quick save or next
- 32. For the rest of the mice in the series, can hit quick save at this point- saves in last selected file will group all files together in same excel sheet

Examples of good readings

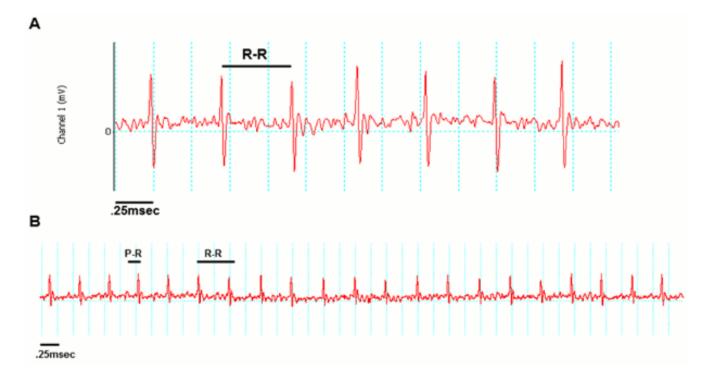

#### Data QC

Analysis room should be dim and quiet. Keep the door closed preferably while analysis is taking place.

Figure A. Taking a reading

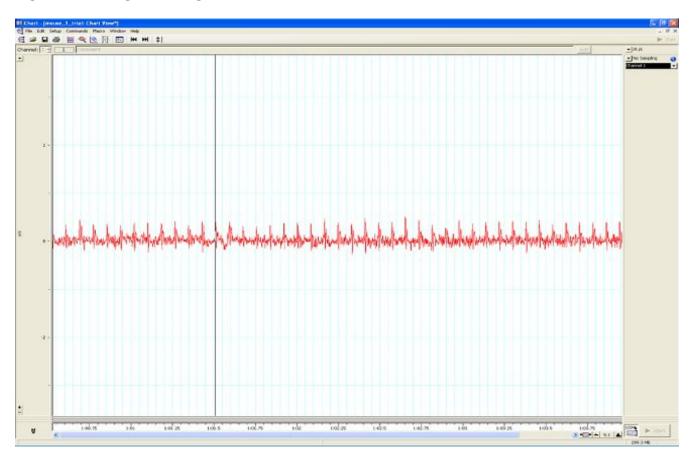

Figure B. Saving a section of the reading

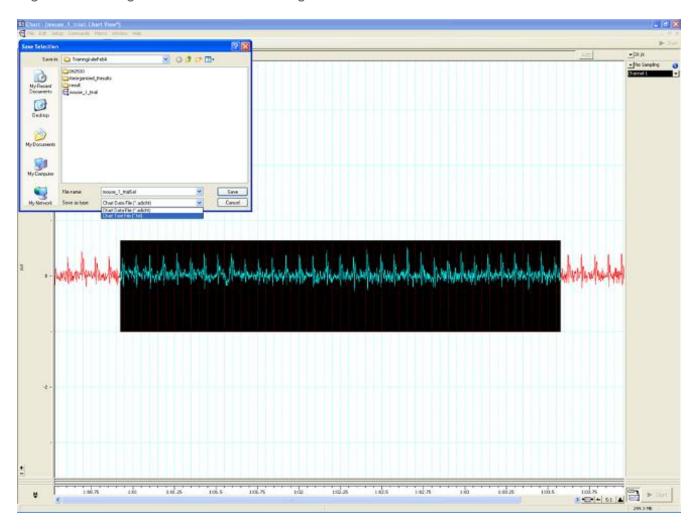

Figure C. Analysis phase, with the options to remove sections on the 'What if?' button below.

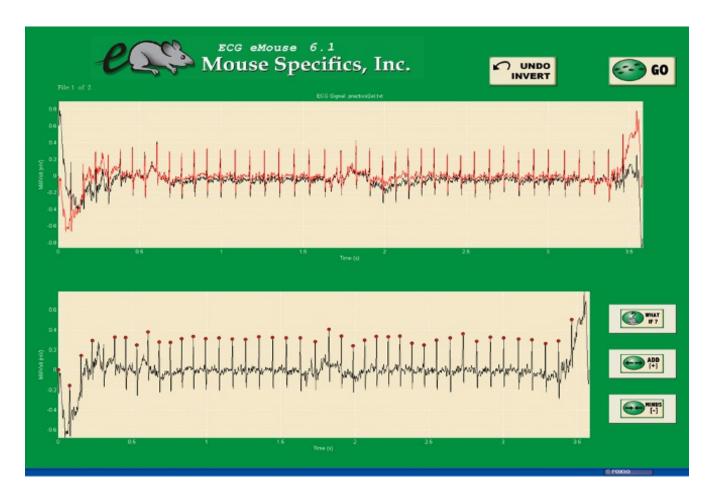

### **Parameters and Metadata**

## Number of signals IMPC\_ECG\_001\_001 | v1.2

simpleParameter

Req. Analysis: false Req. Upload: true Is Annotated: false

## **HR** IMPC\_ECG\_002\_001 | v1.1

simpleParameter

Req. Analysis: false Req. Upload: true Is Annotated: true

Unit Measured: bpm

\_\_\_\_\_\_

| CV IMPC_ECG_003_001   simpleParameter | v1.0               |                    |
|---------------------------------------|--------------------|--------------------|
| Req. Analysis: false                  | Req. Upload: false | Is Annotated: true |
| Unit Measured: %                      |                    |                    |
|                                       |                    |                    |
| RR IMPC_ECG_004_001   simpleParameter | v1.2               |                    |
| Req. Analysis: false                  | Req. Upload: true  | Is Annotated: true |
| Unit Measured: ms                     |                    |                    |
|                                       |                    |                    |
| PQ IMPC_ECG_005_001   simpleParameter | v1.0               |                    |
| Req. Analysis: false                  | Req. Upload: false | Is Annotated: true |
| Unit Measured: ms                     |                    |                    |

## PR IMPC\_ECG\_006\_001 | v1.1

simpleParameter

Req. Analysis: false Req. Upload: false Is Annotated: true

Unit Measured: ms

### **QRS** IMPC\_ECG\_007\_001 | v1.2

simpleParameter

Req. Analysis: false Req. Upload: true Is Annotated: true

Unit Measured: ms

## **ST** IMPC\_ECG\_008\_001 | v1.0

simpleParameter

Req. Analysis: false Req. Upload: false Is Annotated: true

Unit Measured: ms

### QTc IMPC\_ECG\_009\_001 | v1.0

simpleParameter

Req. Analysis: false Req. Upload: false Is Annotated: false

| Unit Measured: ms                                         |                    |                     |
|-----------------------------------------------------------|--------------------|---------------------|
|                                                           |                    |                     |
| HRV IMPC_ECG_010_00 simpleParameter                       | 1   v1.0           |                     |
| Req. Analysis: false                                      | Req. Upload: false | Is Annotated: true  |
| Unit Measured: bpm                                        |                    |                     |
|                                                           |                    |                     |
| QTc Dispersion IMPC_ECG_011_001   v1.0 simpleParameter    |                    |                     |
| Req. Analysis: false                                      | Req. Upload: false | Is Annotated: false |
| Unit Measured: ms                                         |                    |                     |
|                                                           |                    |                     |
| Mean SR amplitude IMPC_ECG_012_001   v1.1 simpleParameter |                    |                     |
| Req. Analysis: false                                      | Req. Upload: false | Is Annotated: false |
| Unit Measured: mV                                         |                    |                     |

## Mean R amplitude IMPC\_ECG\_013\_001 | v1.1

simpleParameter

Req. Analysis: false Req. Upload: false Is Annotated: false Unit Measured: mV rMSSD IMPC ECG 014 001 | v1.0 simpleParameter Req. Analysis: false Req. Upload: false Is Annotated: true Unit Measured: ms pNN5(6>ms) IMPC\_ECG\_015\_001 | v1.2 simpleParameter Req. Analysis: false Req. Upload: false Is Annotated: false **Unit Measured:** %

| Req. Analysis: false                                                                                                    | Req. Upload: true              | Is Annotated: false |  |  |
|----------------------------------------------------------------------------------------------------|--------------------------------|---------------------|--|--|
|                                                                                                    |                                |                     |  |  |
| Equipment Manufa<br>procedureMetadata                                                                                   | ICTURER IMPC_ECG_017_0         | 001   v1.0          |  |  |
| Req. Analysis: true                                                                                                    | Req. Upload: true              | Is Annotated: false |  |  |
| Options: Mouse Specifics, Includes Instruments,                                                                         | c., AD Instruments, World Prec | ision Instruments,  |  |  |
|                                                                                                    |                                |                     |  |  |
| Equipment Model IMPC_ECG_018_001   v1.0 procedureMetadata                                                               |                                |                     |  |  |
| Req. Analysis: true                                                                                                    | Req. Upload: true              | Is Annotated: false |  |  |
| Options: ECGenie, ML870/p, ML826/FE132, Iso-DAM8A, ECGenie + gel pads, ML866, Mouse MonitorS, PowerLab: 4/35, ML826MS1, |                                |                     |  |  |
|                                                                                                    |                                |                     |  |  |
| Anesthetic IMPC_ECO                                                                                                    | G_019_001   v1.0               |                     |  |  |

Req. Analysis: true Req. Upload: true Is Annotated: false

Options: Isoflurane, No anesthesia, Avertin, Tribromoethanol,

\_\_\_\_\_\_

| procedureMetadata                                                        | PC_ECG_020_001   v1.0 |                     |  |  |
|--------------------------------------------------------------------------|-----------------------|---------------------|--|--|
| Req. Analysis: false                                                     | Req. Upload: true     | Is Annotated: false |  |  |
|                                                                          |                       |                     |  |  |
| Noise level IMPC_ECO<br>procedureMetadata                                | G_021_001   v1.0      |                     |  |  |
| Req. Analysis: false                                                     | Req. Upload: false    | Is Annotated: false |  |  |
|                                                                          |                       |                     |  |  |
| Light level IMPC_ECG_022_001   v1.0 procedureMetadata                    |                       |                     |  |  |
| Req. Analysis: false                                                     | Req. Upload: false    | Is Annotated: false |  |  |
|                                                                          |                       |                     |  |  |
| Date equipment last calibrated IMPC_ECG_023_001   v1.1 procedureMetadata |                       |                     |  |  |
| Req. Analysis: false                                                     | Req. Upload: false    | Is Annotated: false |  |  |
|                                                                          |                       |                     |  |  |

\_\_\_\_\_\_

# Analysis Software IMPC\_ECG\_024\_001 | v1.0

procedureMetadata

| Req. Analysis: true                                                                                                    | Req. Upload: false | Is Annotated: false |  |  |
|----------------------------------------------------------------------------------------------------|--------------------|---------------------|--|--|
| Options: eMouse, Matlab,                                                                                                    |                    |                     |  |  |
|                                                                                                    |                    |                     |  |  |
| Waveform Image IMPC_ECG_025_001   v1.0 seriesMediaParameter                                                                        |                    |                     |  |  |
| Req. Analysis: false                                                                                                    | Req. Upload: false | Is Annotated: false |  |  |
| Increments: Minimum 1                                                                                                    |                    |                     |  |  |
|                                                                                                    |                    |                     |  |  |
| Waveform Image Comment IMPC_ECG_026_001   v1.0 simpleParameter                                                                     |                    |                     |  |  |
| Req. Analysis: false                                                                                                    | Req. Upload: false | Is Annotated: false |  |  |
| <b>Description:</b> Free text comment on the waveform image. Use parameterAssociation of the image parameter to link to this text. |                    |                     |  |  |
|                                                                                                    |                    |                     |  |  |